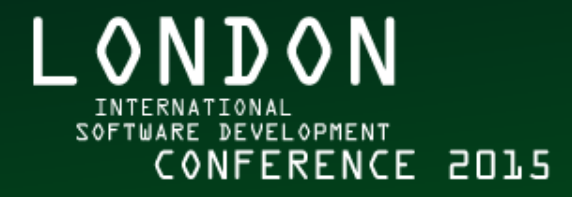

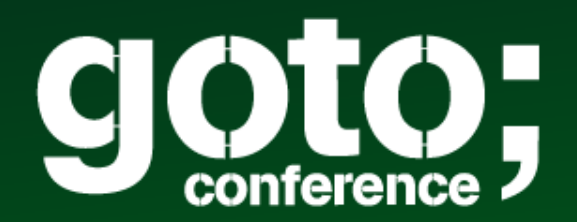

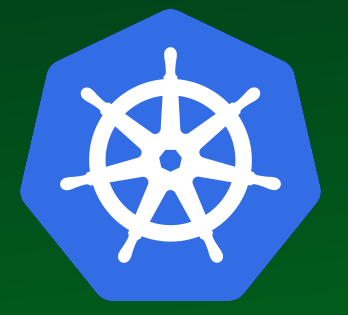

### OK, so I have all these Containers What now?

Join the conversation #gotoldn

Workshops: Sept 14-15 // Conference: Sept 16-18, 2015

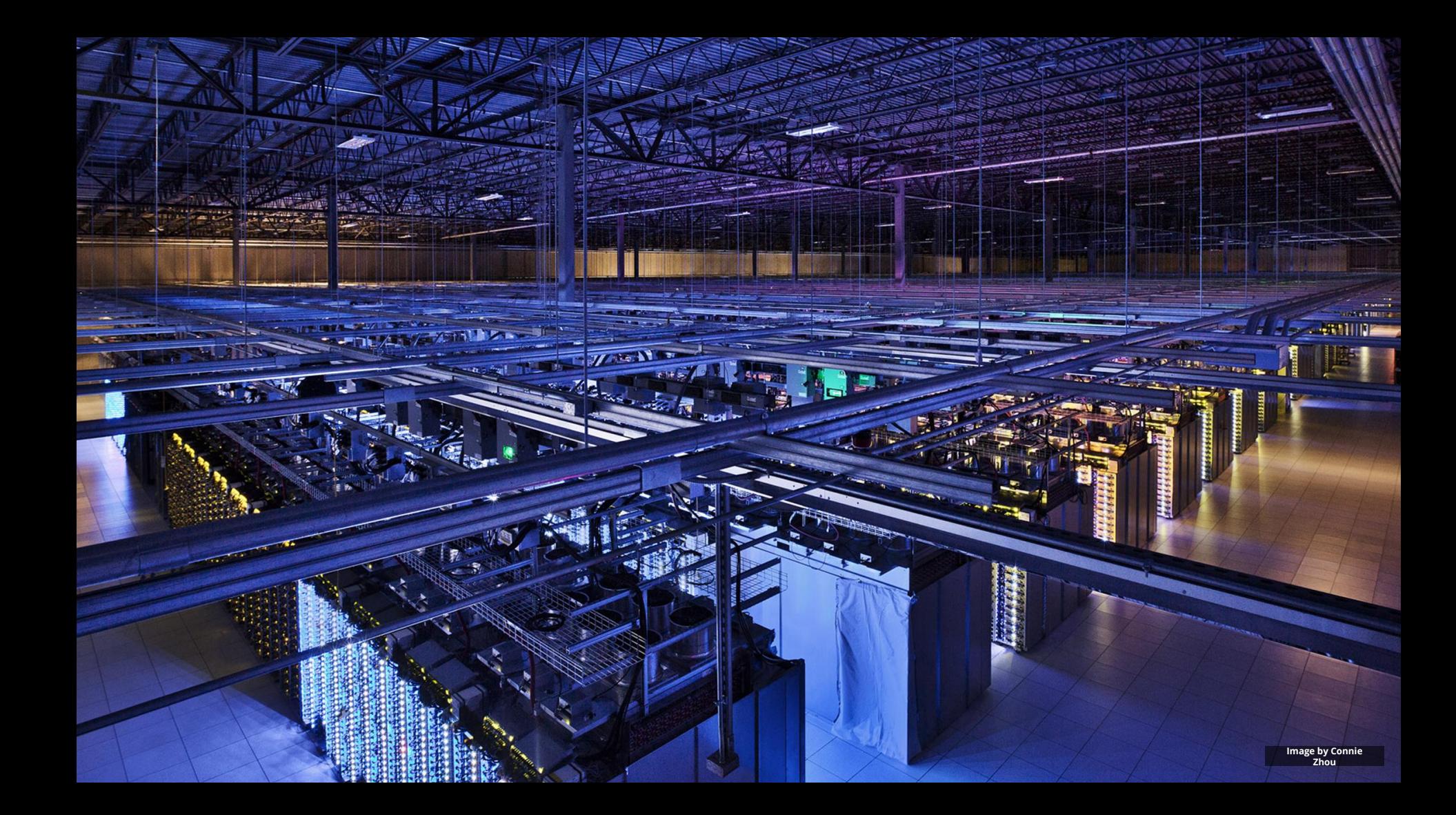

### Developer View

```
job hello world = \{\text{number} = \{ \text{cell} = \text{ic'} \} // Cell (cluster) to run in
  binary = '.../hello world webserver' // Program to run
   args = { port = '%port%' } // Command line parameters
  requirements = { // Resource requirements ram = 100M
    disk = 100M
    cpu = 0.1
   }
replicas = 10000 // Number of tasks
}
```
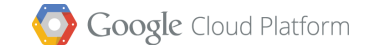

### Developer View

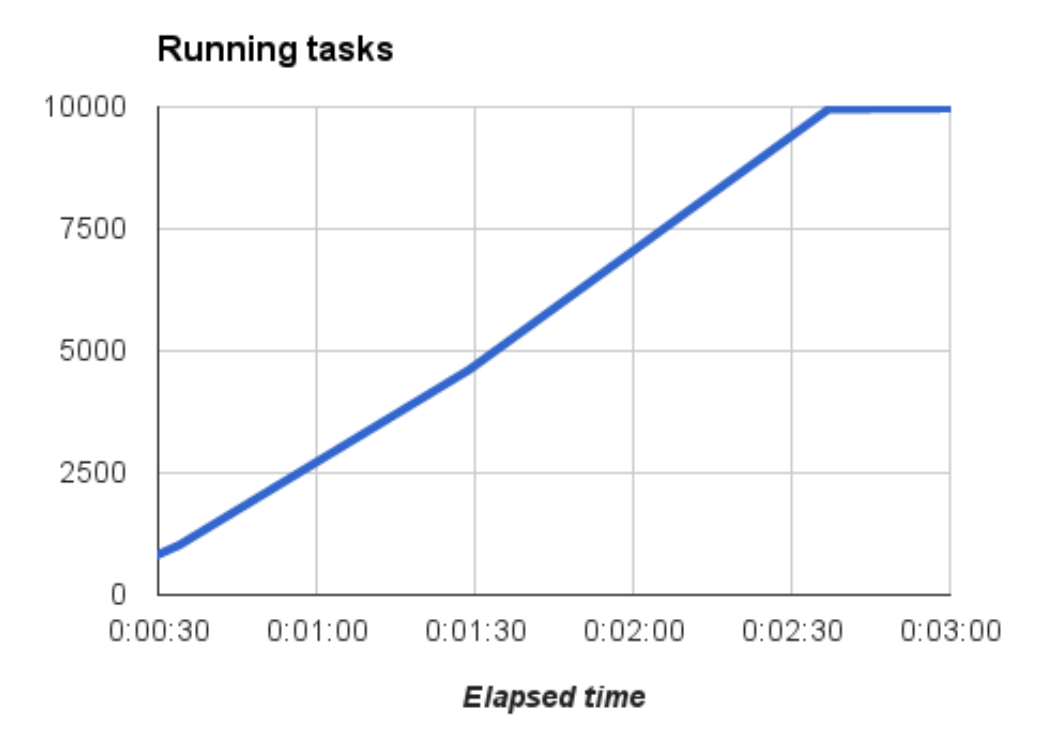

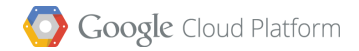

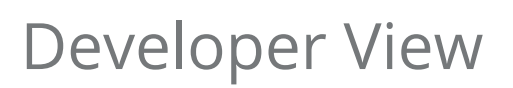

What just happened?

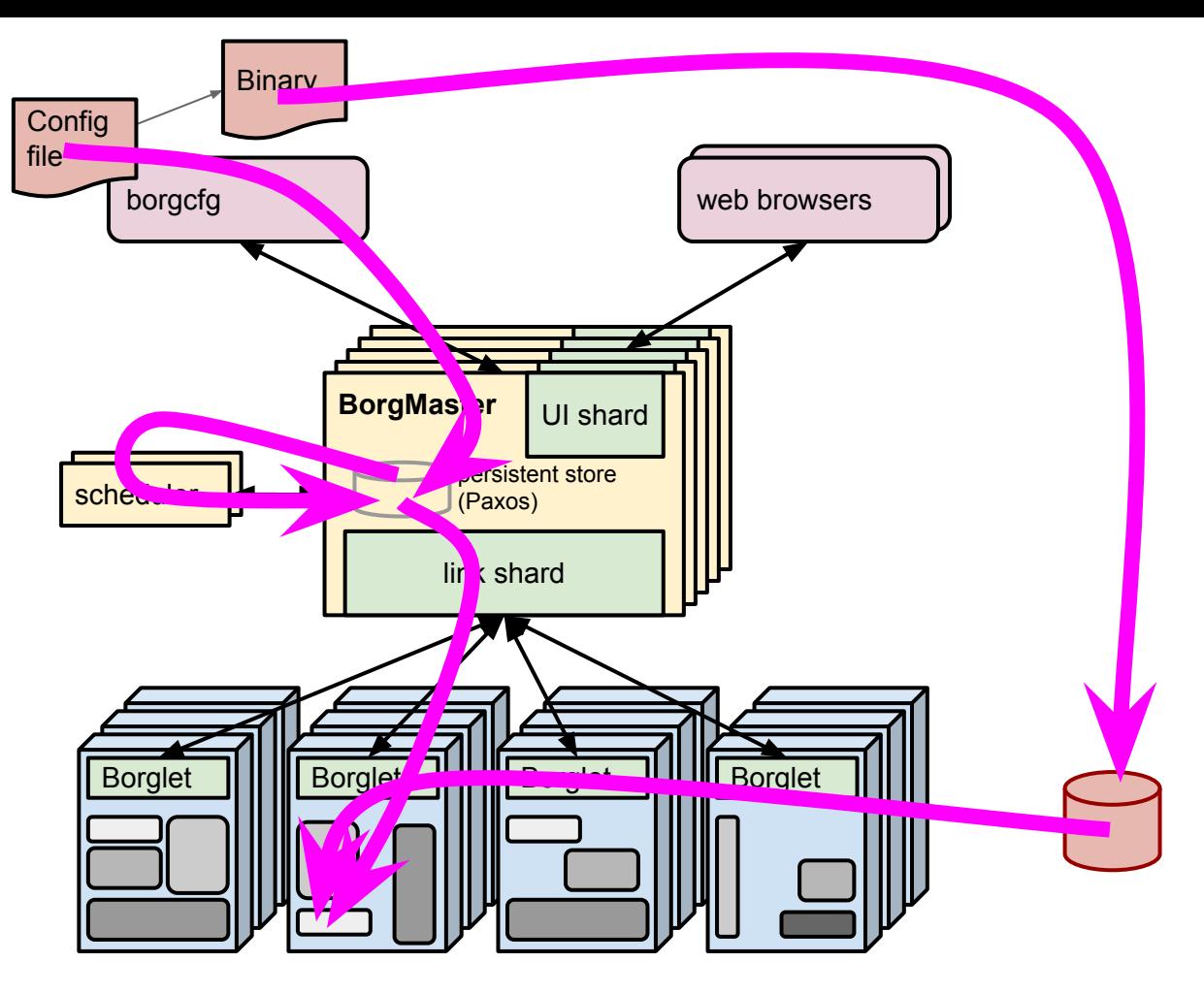

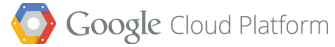

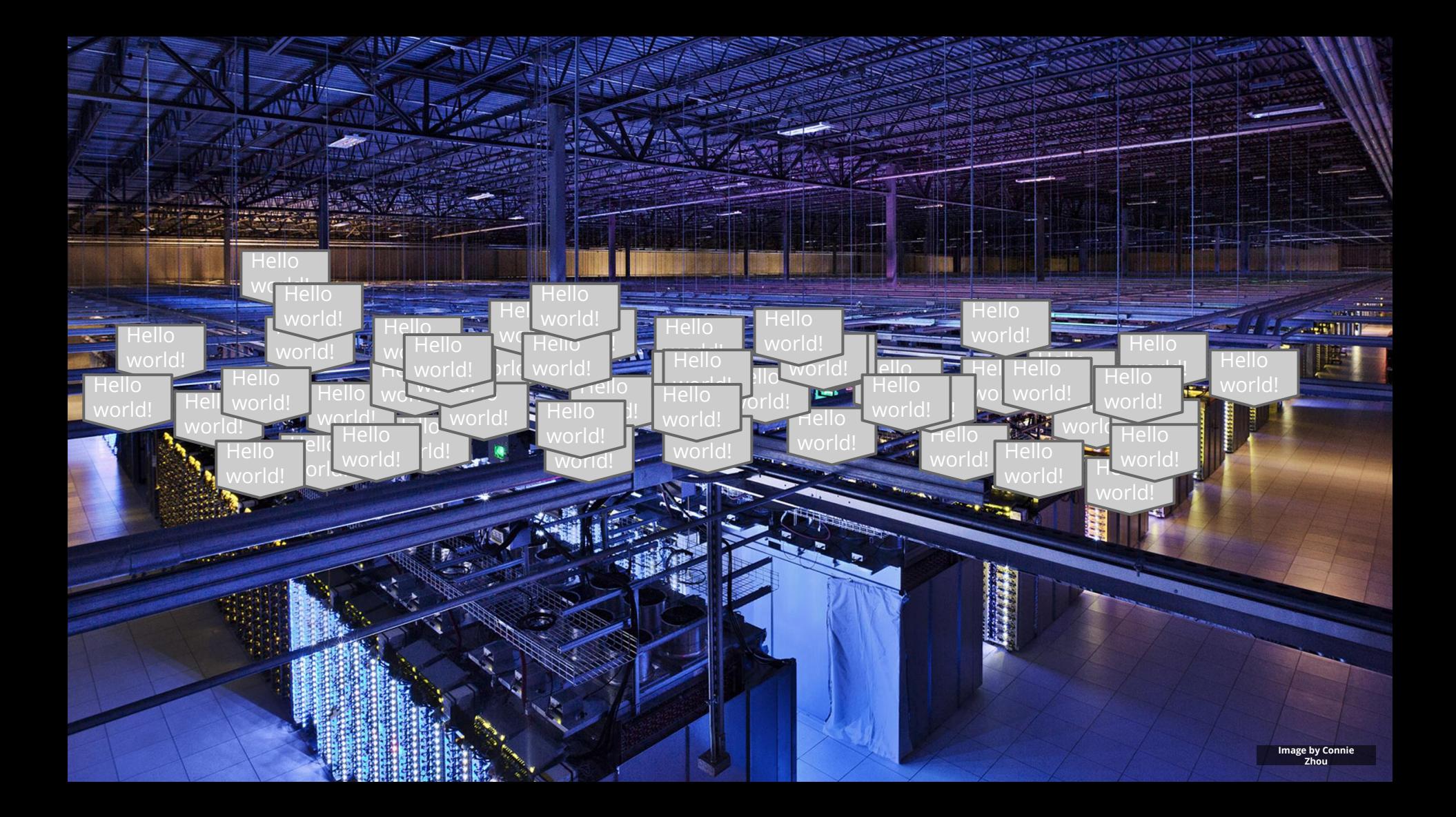

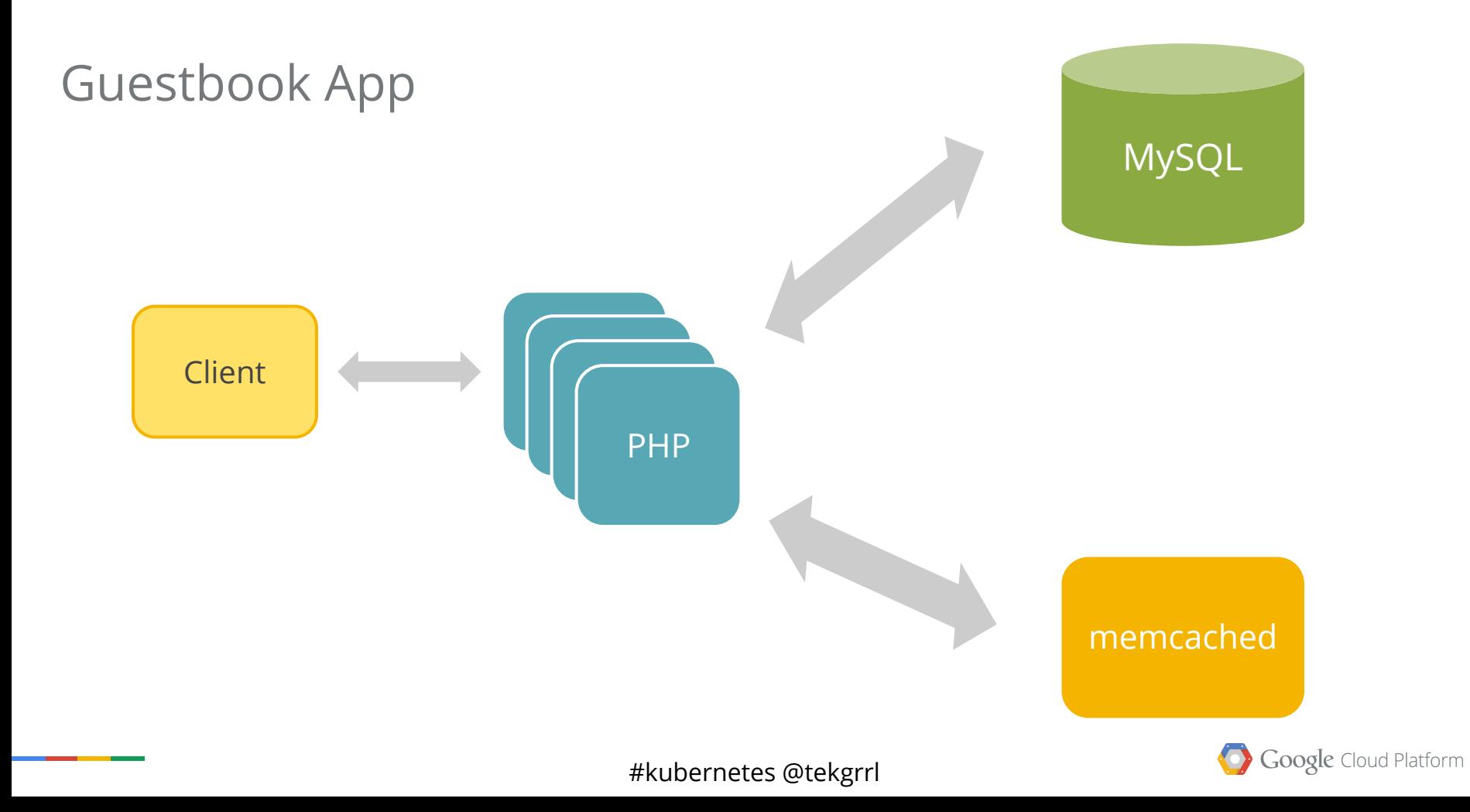

# **Containers**

 $\circ$ 

 $\ddot{\bullet}$ 

 $\bullet$ 

 $\bullet$ 

 $\circ$ 

 $\ddot{\mathbf{O}}$ 

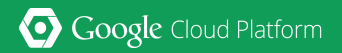

### Old Way: Shared Machines

No isolation

No namespacing

Common libs

Highly coupled apps and OS

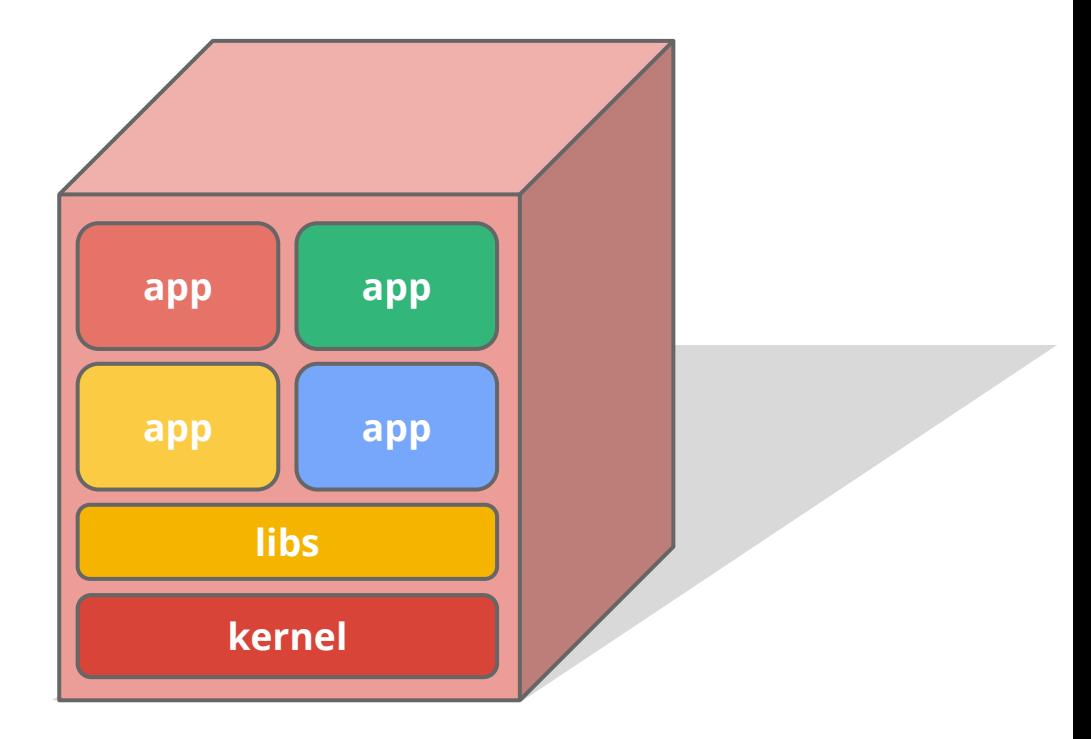

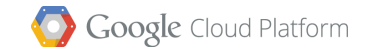

### Old Way: Virtual Machines

Some isolation

Inefficient

Still highly coupled to the guest OS

Hard to manage **app**

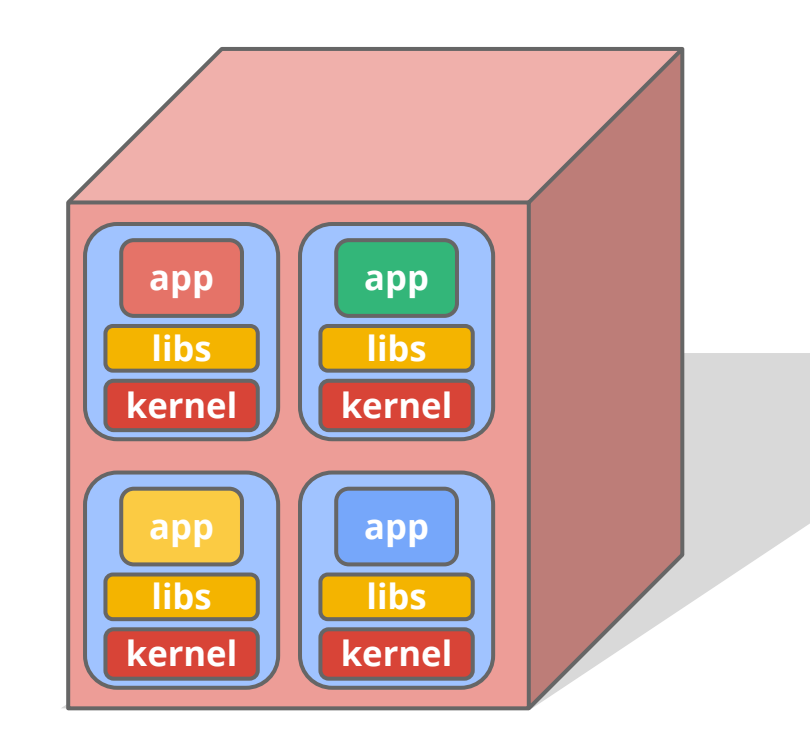

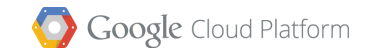

### New Way: Containers

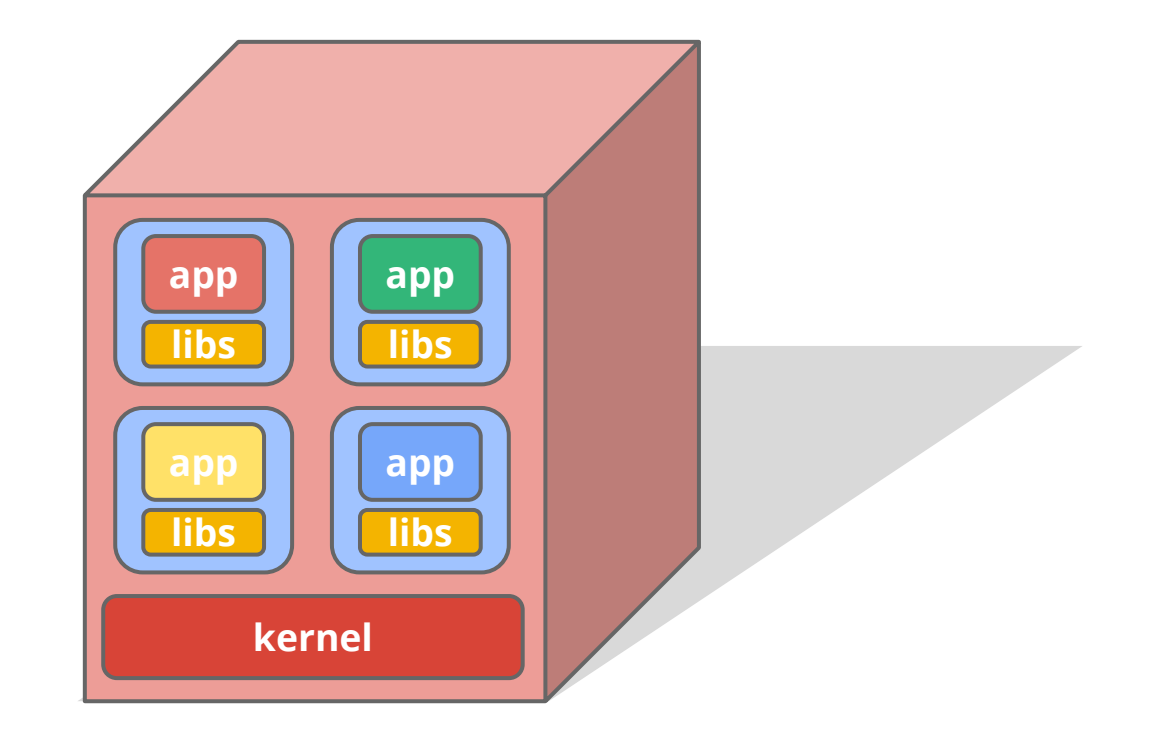

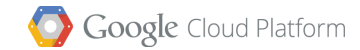

### Container Images

- An image is a stack of Read-Only file system layers.
- Usual process:
	- build
	- push to repository
	- pull to execution host
	- start container from image Debian

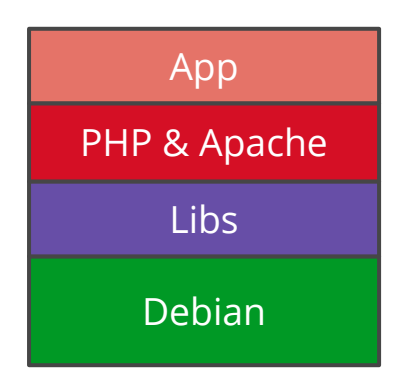

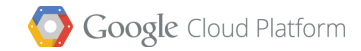

### Image Layers

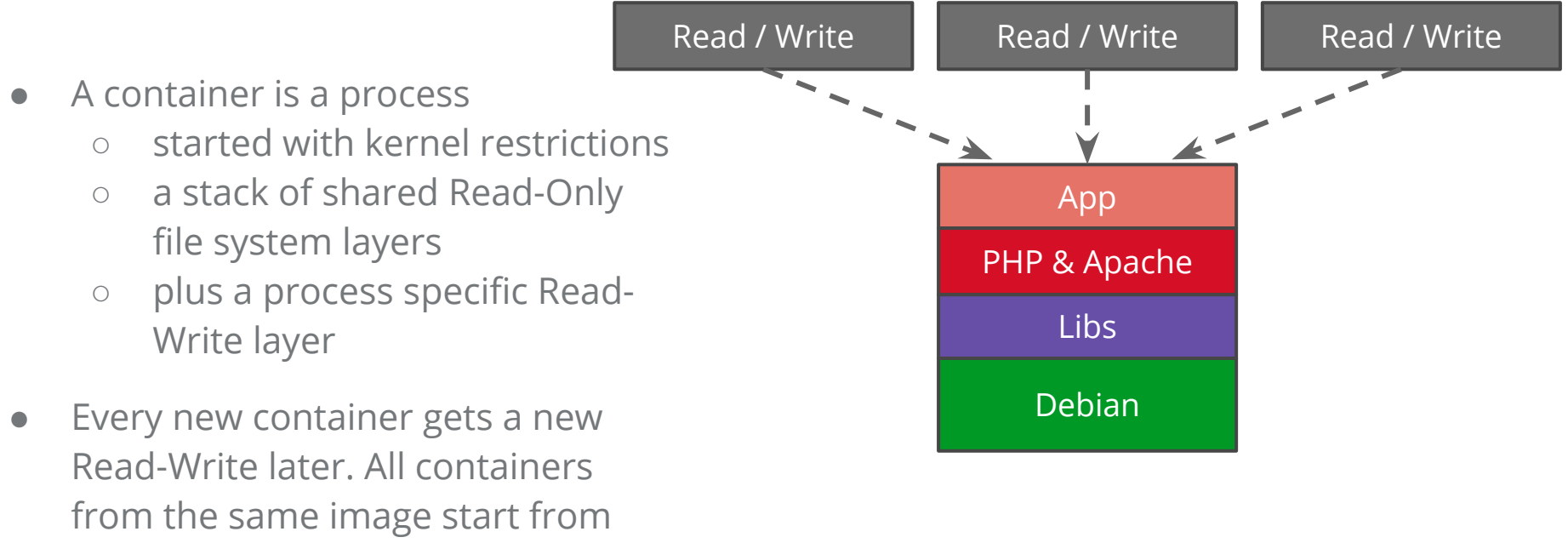

**exactly the same state!**

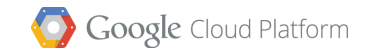

### Mounting Host Directories

- It's possible to mount host directories into a container's filesystem.
- $\bullet$  These are mutable and do outlive the container.
- They're **only** available on that host.

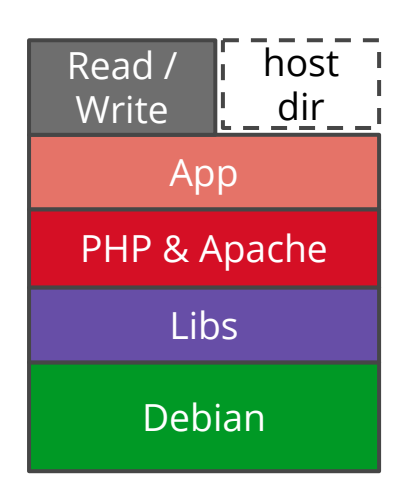

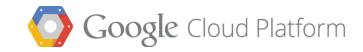

### Docker Example

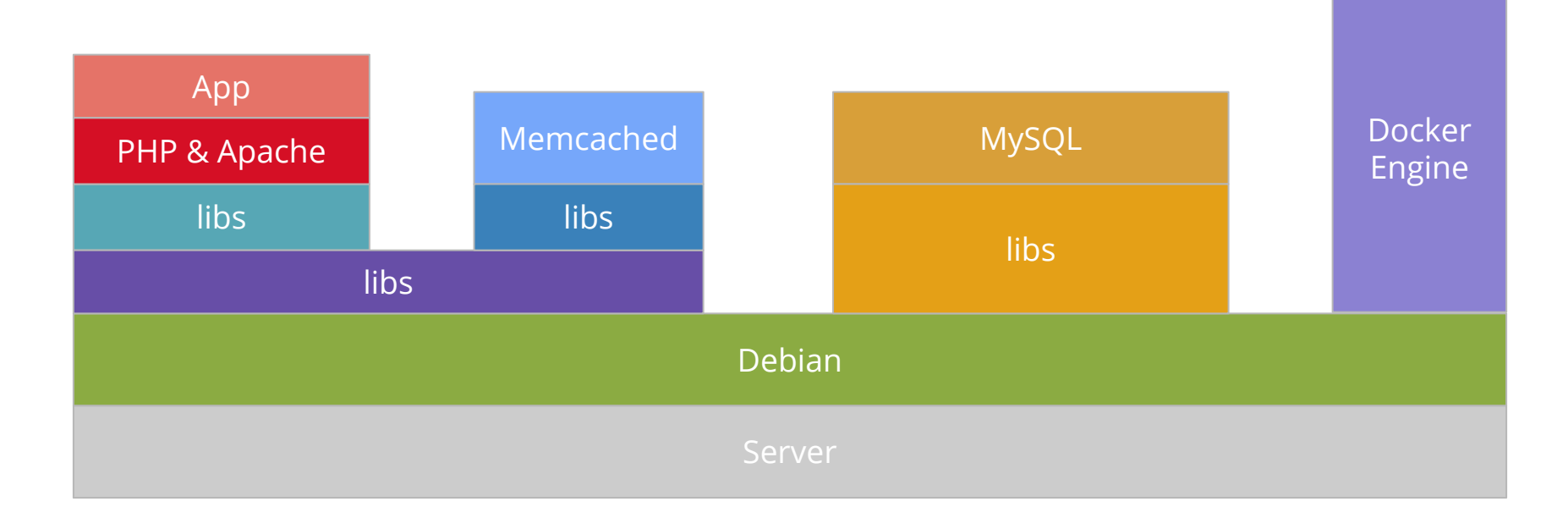

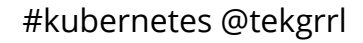

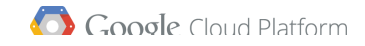

### Why containers?

- Performance
- Repeatability
- Quality of service
- Accounting
- Portability

### A **fundamentally different** way of managing **applications**

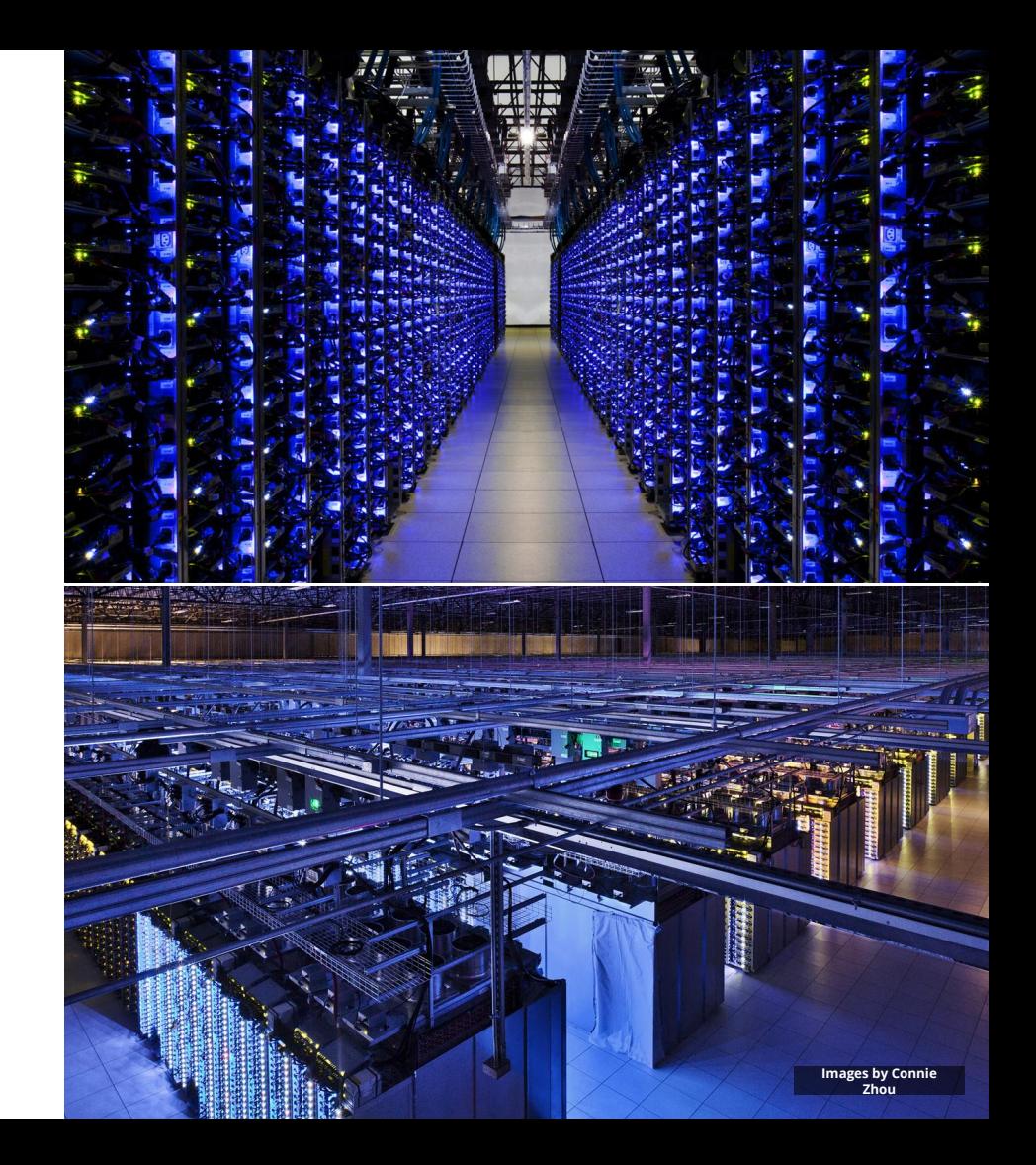

# containers are awesome let's use lots of them!

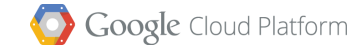

# Demo

 $\odot$ 

 $\bullet$ 

 $\bullet$ 

 $\bullet$ 

 $\circ$ 

 $\odot$ 

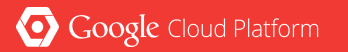

# Kubernetes

 $\bullet$ 

 $\circ$ 

 $\overline{\bigcirc}$ 

 $\circ$ 

 $\bullet$ 

 $\bullet$ 

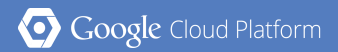

### Kubernetes

Greek for *"Helmsman"*; also the root of the word *"Governor"*

- Orchestrator for Docker containers
- Supports multi-cloud environments
- Inspired and informed by Google's experiences and internal systems
- **• Open source**, written in **Go**

Manage applications, not machines

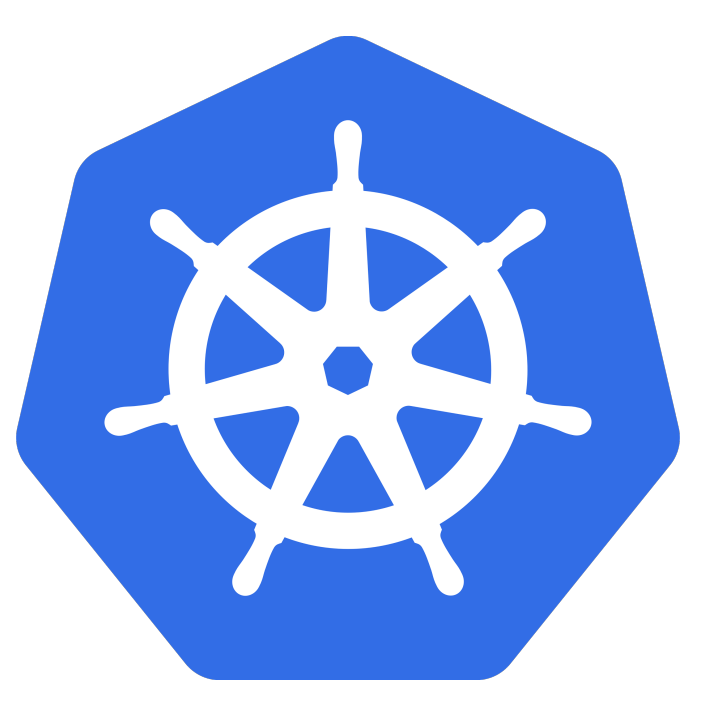

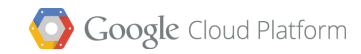

### Concepts Intro

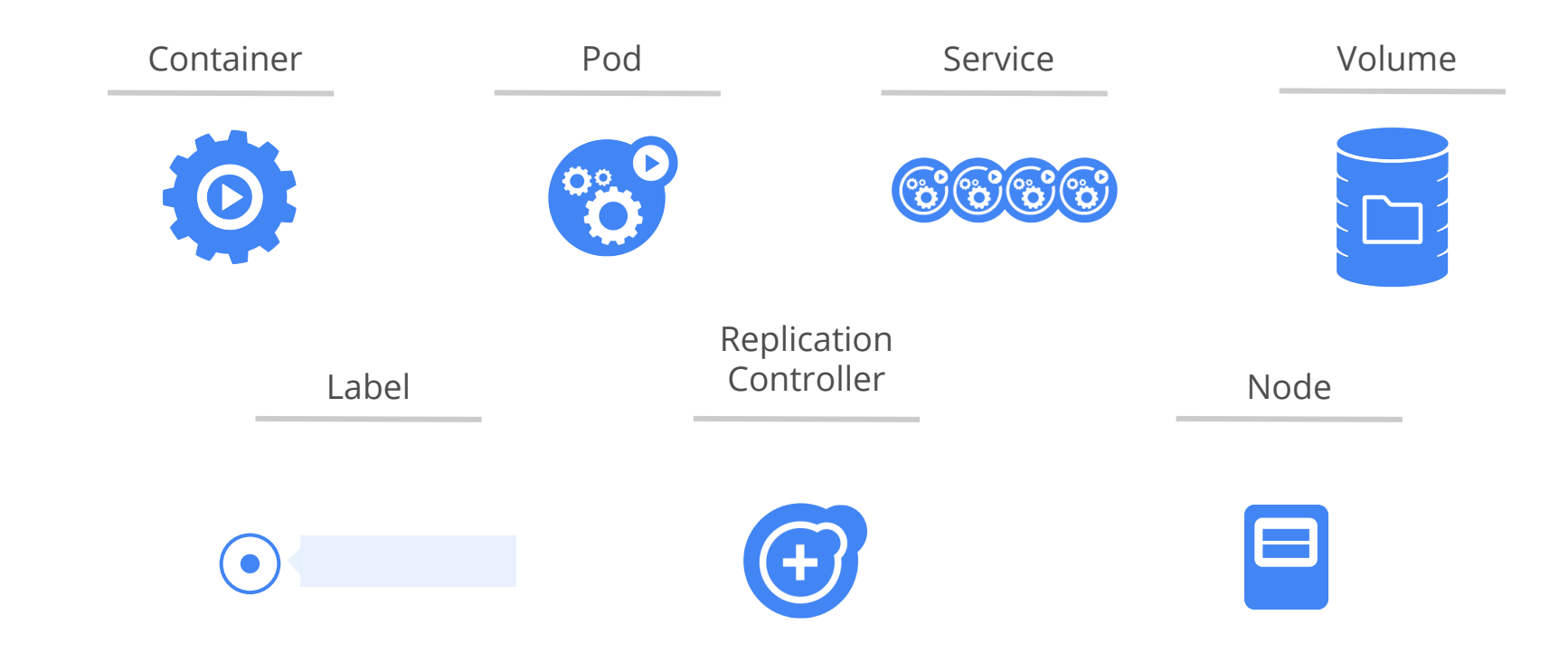

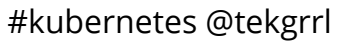

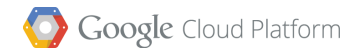

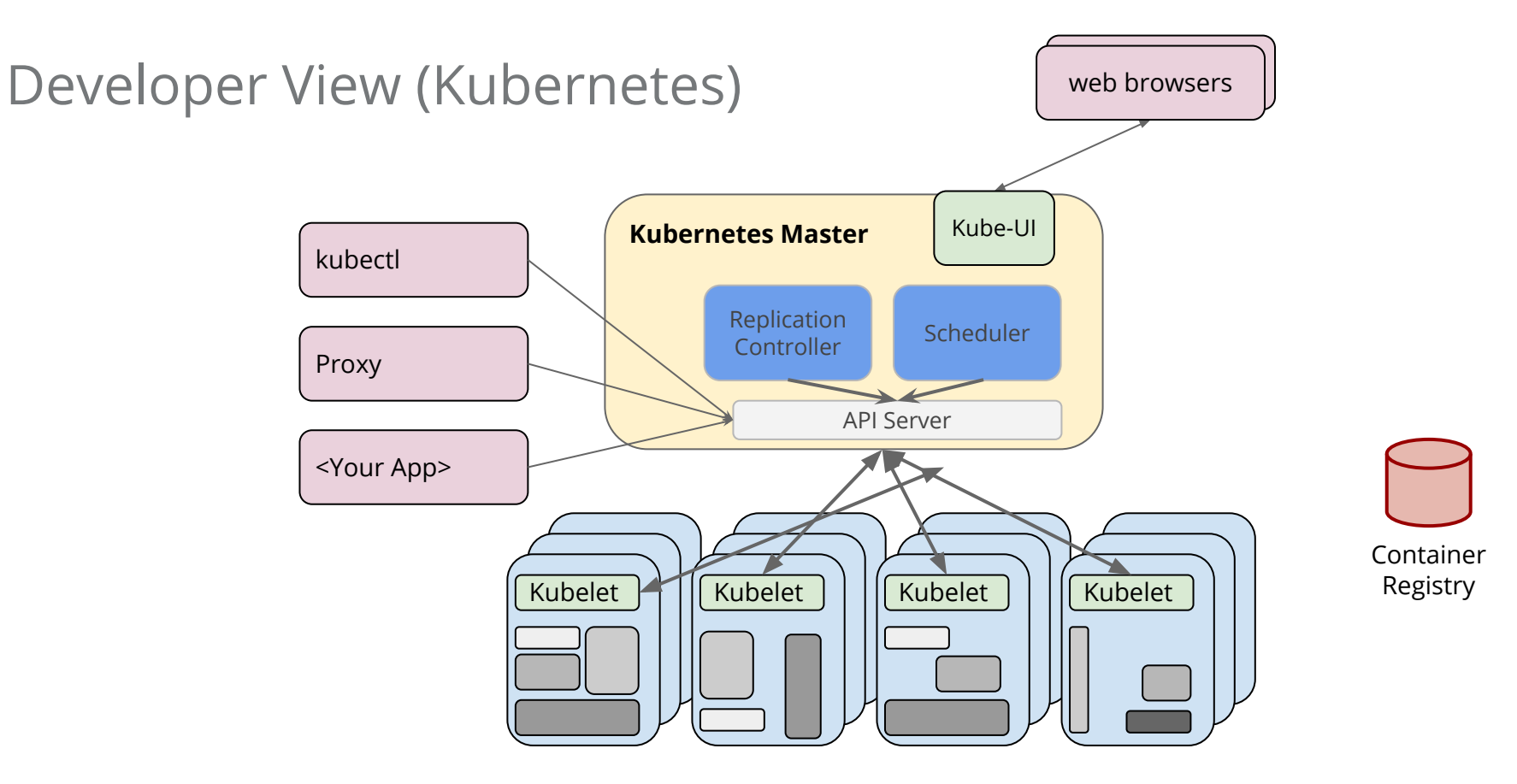

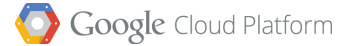

@tekgrrl #kubernetes #gotoldn

### Cluster Options

From **Laptop** to high-availability **multi-node cluster**

**Hosted** or **self managed**

**On-Premise** or **Cloud**

**Bare Metal** or **Virtual Machines**

Many options, See Matrix for details

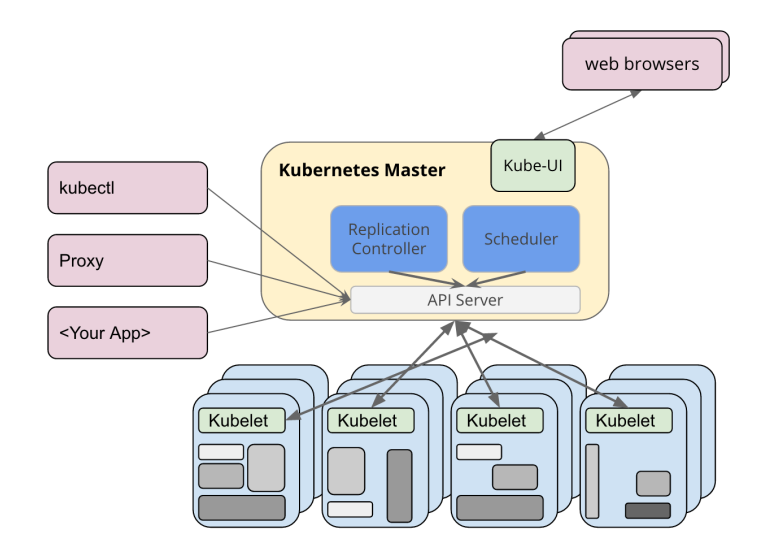

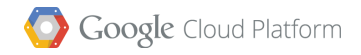

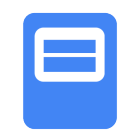

# So what do we run on the nodes? Containers?

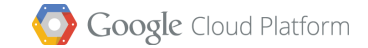

# Demo

 $\circ$ 

 $\bullet$ 

 $\bullet$ 

 $\bullet$ 

 $\circ$ 

 $\Theta$ 

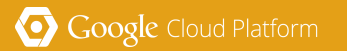

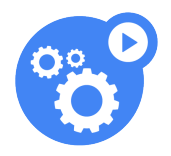

### Pods

The atom of scheduling for containers

Application specific "logical host"

Ephemeral

• can die and be replaced

Single container pods can be created directly from a container image

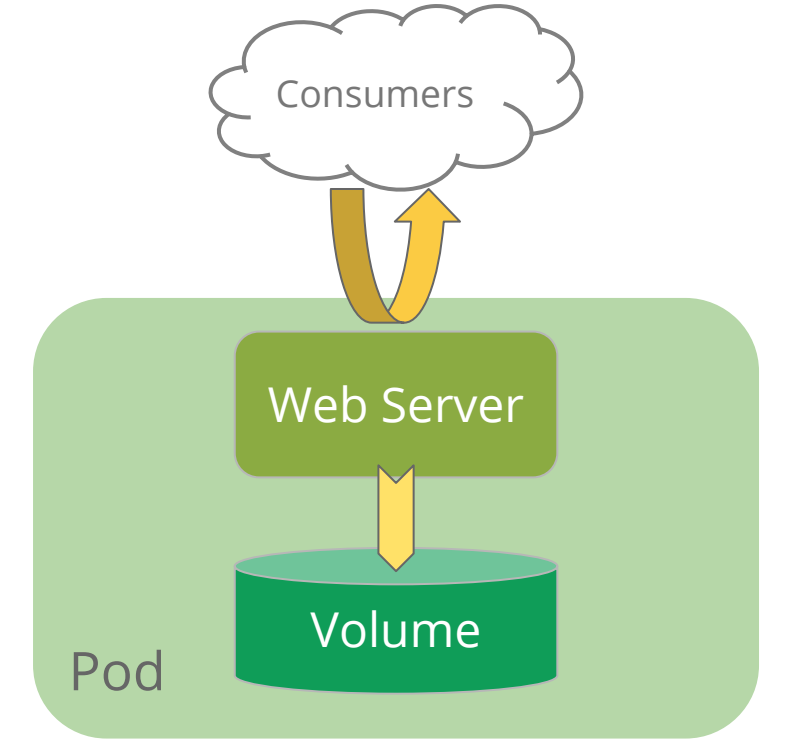

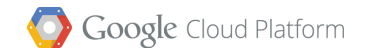

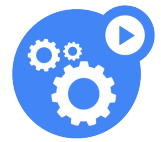

### Pods

- Can be used to group containers & shared volumes
- Containers are **tightly** coupled
- Shared namespace
	- **Shared network IP and port namespace**
- Ephemeral
	- Containers in pods live and die together
- Think in terms of services that you usually run on the same machine

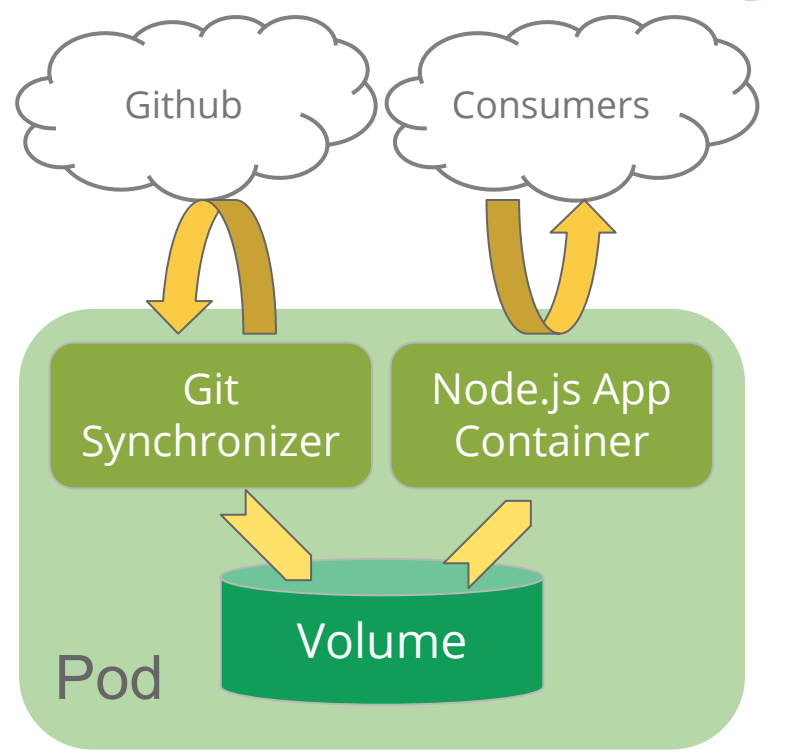

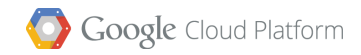

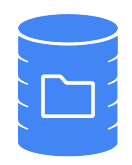

- Bound to the Pod that encloses it
- Look like Directories to Containers
- What and where they are determined by Volume Type
- Many Volume options
- Pod **● EmptyDir**
	- Lives with the pod

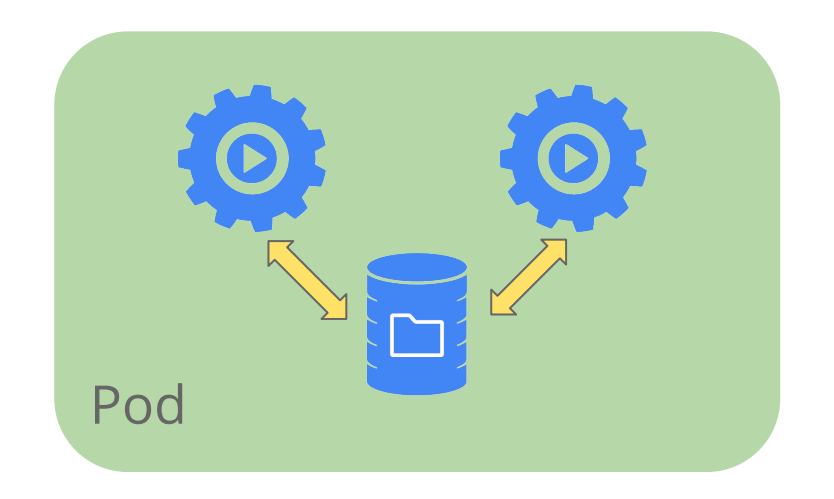

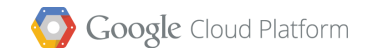

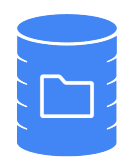

- Bound to the Pod that encloses it
- Look like Directories to Containers
- What and where they are determined by Volume Type
- Many Volume options
	- EmptyDir Pod
	- **● HostPath**
		- Maps to directory on host
		- Use with caution

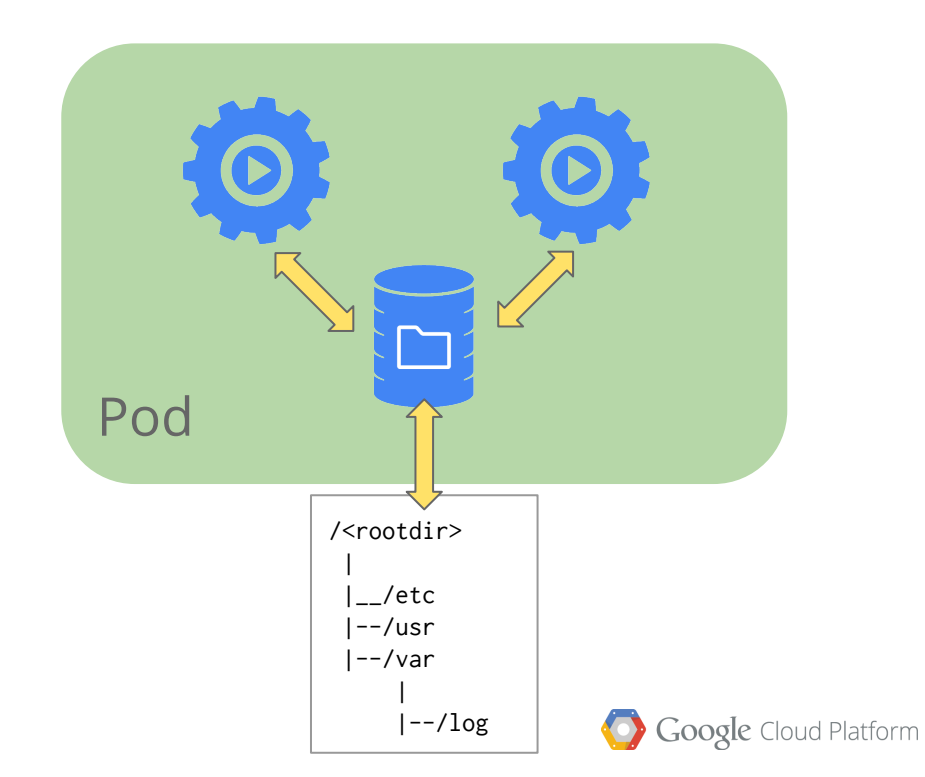

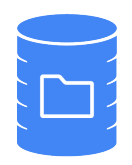

- Bound to the Pod that encloses it
- Look like Directories to Containers
- What and where they are determined by Volume Type
- Many Volume options
	- EmptyDir Pod
	- HostPath
	- **• nfs** (and similar services) **NFS** (and similar services)

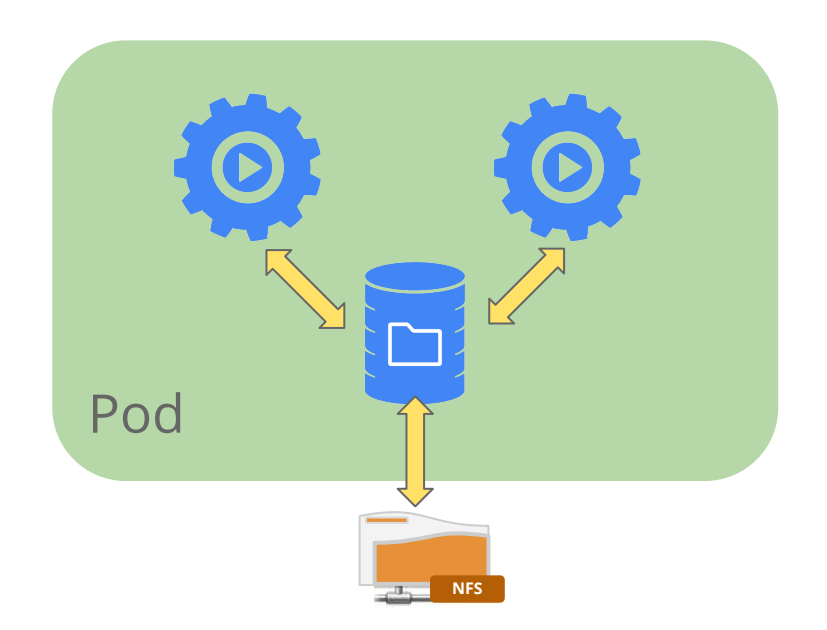

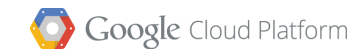

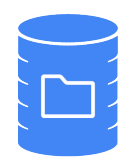

- Bound to the Pod that encloses it
- Look like Directories to Containers
- What and where they are determined by Volume Type
- Many Volume options
	- EmptyDir Pod
	- HostPath
	- nfs (and similar services)
	- **● Cloud Provider Block Storage**

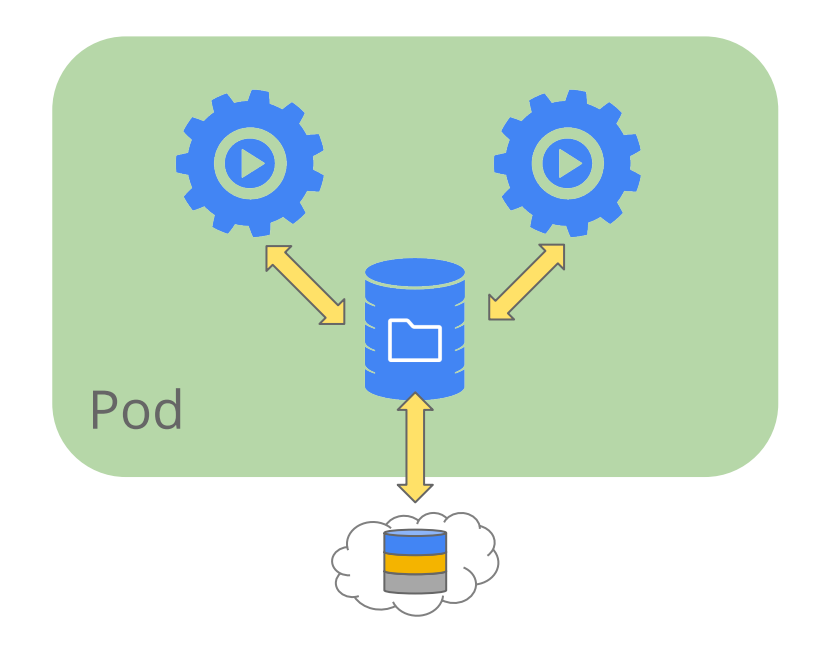

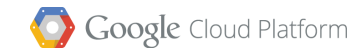

### Labels  $\leftarrow$  These are important

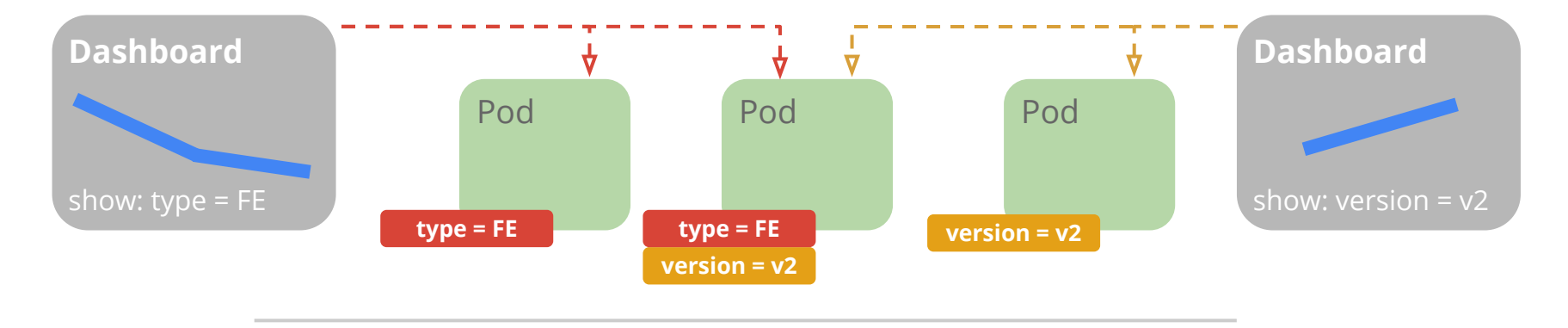

### **Behavior Benefits**

- Metadata with semantic meaning
- Membership identifier
- The only Grouping Mechanism

- $\rightarrow$  Allow for intent of many users (e.g. dashboards)
- → Build higher level systems ...
- ➔ Queryable by Selectors

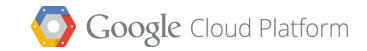

### Developer View (Replication Controller)

```
 selector:
   name: frontend
 …
 spec:
   containers:
   - name: php-guestbook
     image: php-guestbook:europython
     resources:
       limits:
          memory: "128Mi"
          cpu: "500m"
     ports:
     - containerPort: 80
       protocol: TCP
 replicas: 110000
```
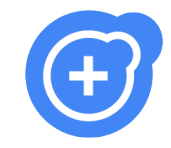

### Replication Controllers

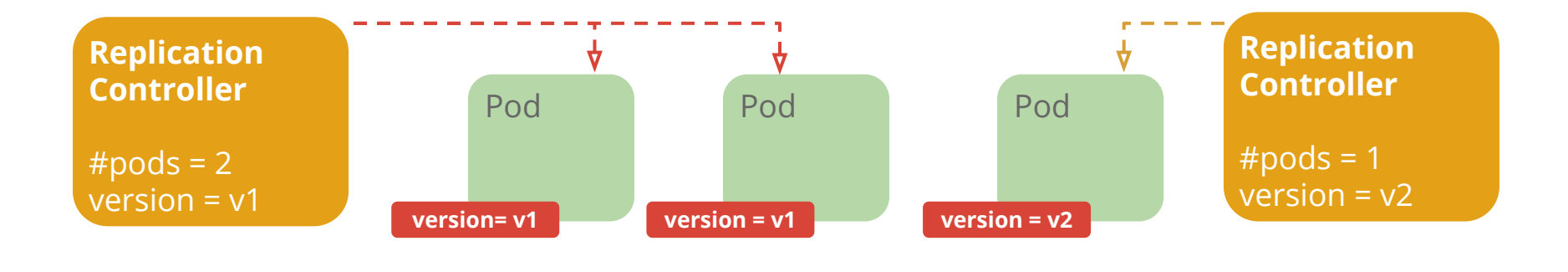

### show: version = v2 **Behavior Benefits**

- Keeps Pods running
- Gives direct control of Pod  $#s$
- **•** Grouped by Label Selector

- $\rightarrow$  Recreates Pods, maintains desired state
- $\rightarrow$  Fine-grained control for scaling
- $\rightarrow$  Standard grouping semantics

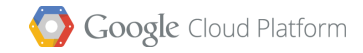

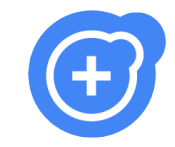

### Replication Controllers

Canonical example of control loops

### Have one job: ensure N copies of a pod

- if too few, start new ones
- if too many, kill some
- $\bullet$  group == selector

### Replicated pods are fungible

● No implied order or identity

### Replication Controller

- Name = "nifty-rc"
- Selector = {"App": "Nifty"}
- PodTemplate =  $\{ ... \}$
- NumReplicas = 4

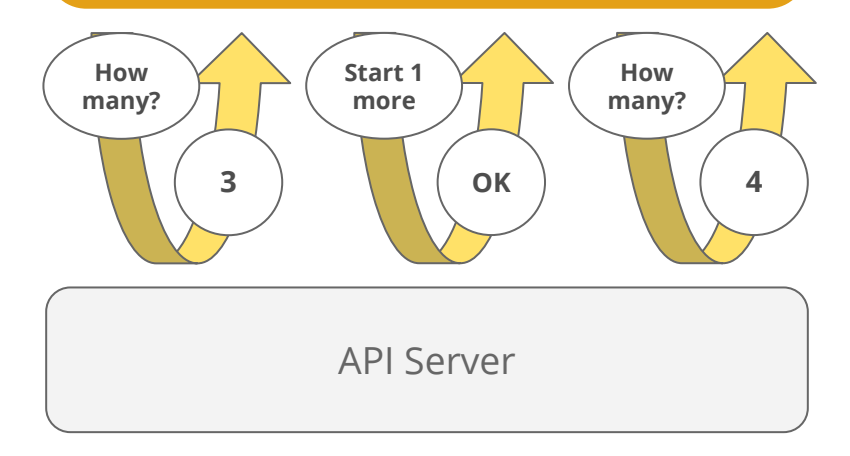

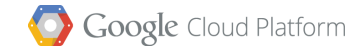

### Container Liveness

Process Level: Kubelet checks with Docker that Container is running

App Level: User defined health checks:

- HTTP Health checks (Kubelet calls a Web Hook)
- Container Exec (Kubelet runs command in container)
- TCP Socket (Kubelet attempts to open a socket to the container)

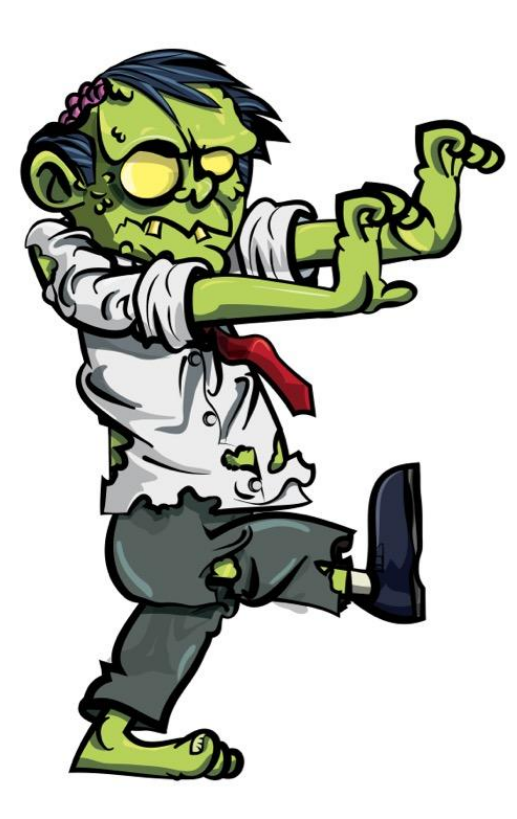

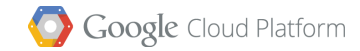

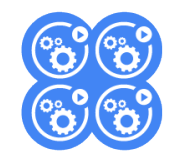

### **Services**

- A logical grouping of pods that perform the same function
	- group == selector
- Choice of pod is random but supports session affinity (ClientIP)
- Gets a **stable** virtual IP and port
	- also a DNS name

Hide complexity - ideal for non-native apps

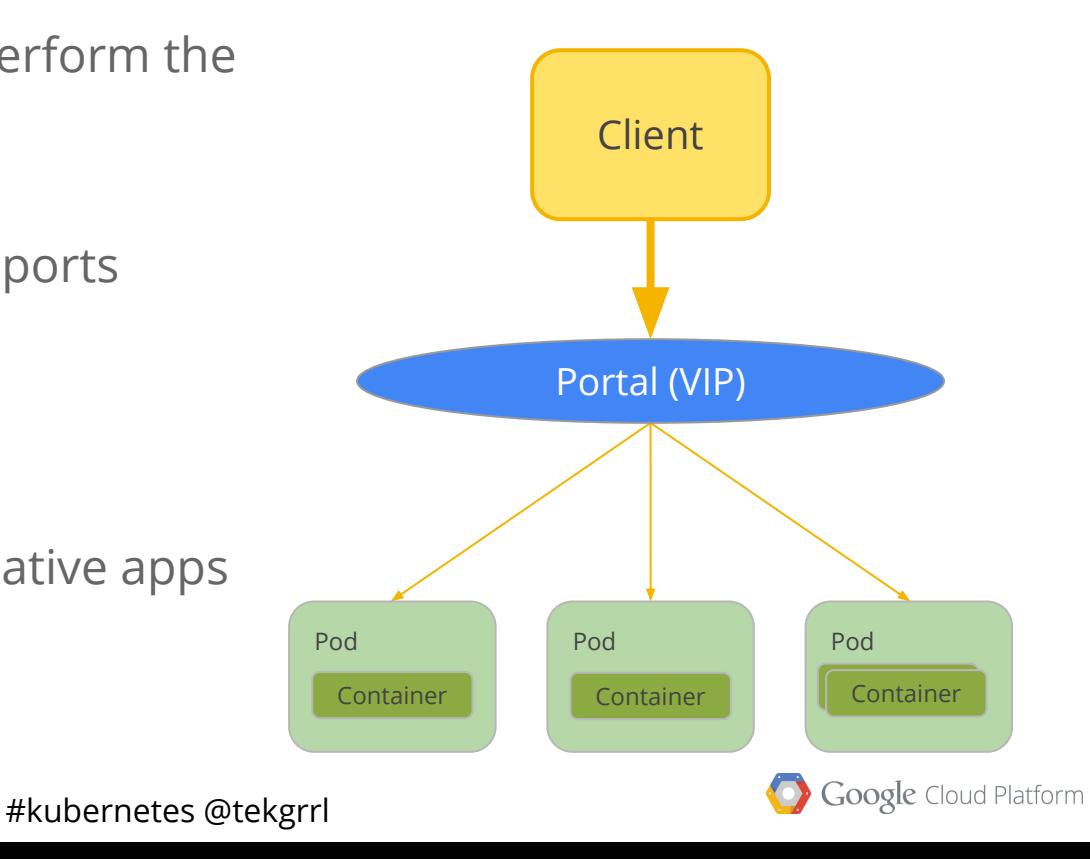

### Canary Example

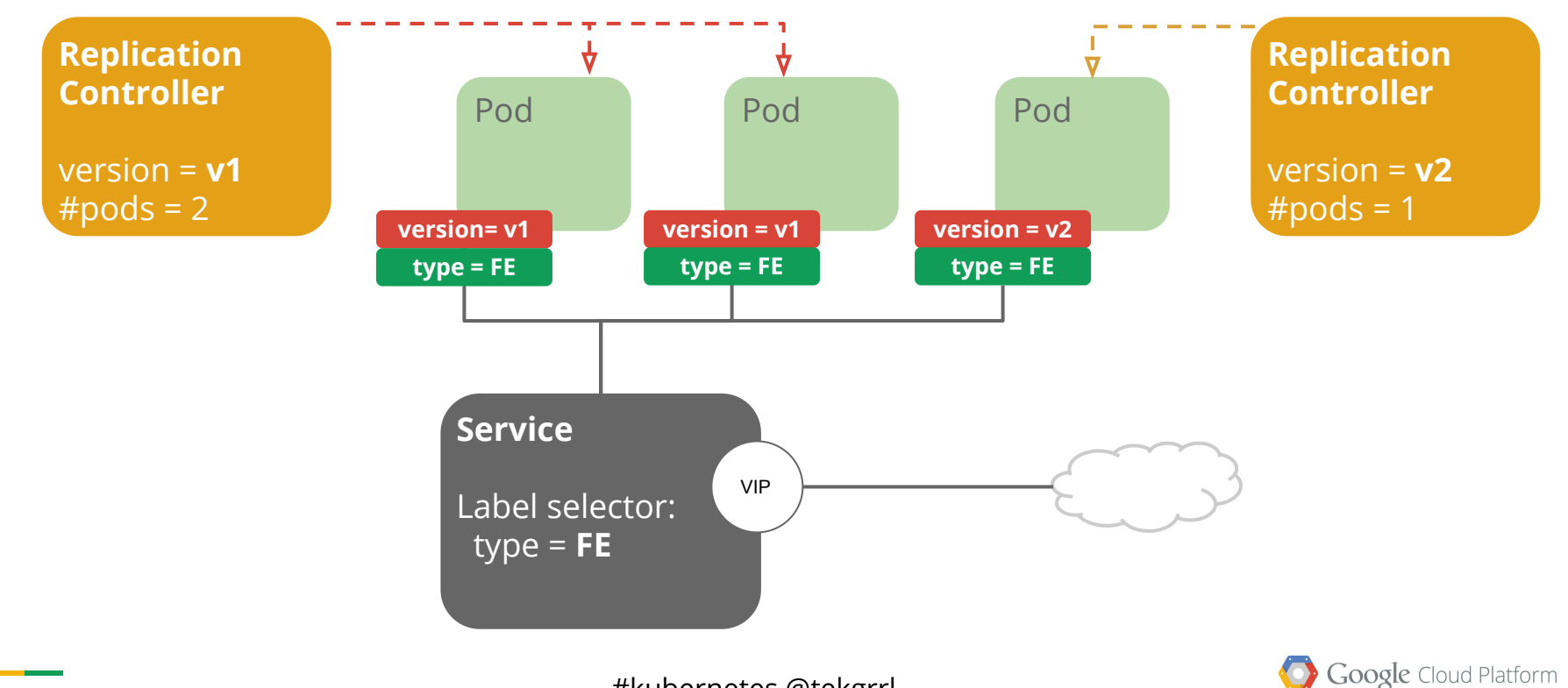

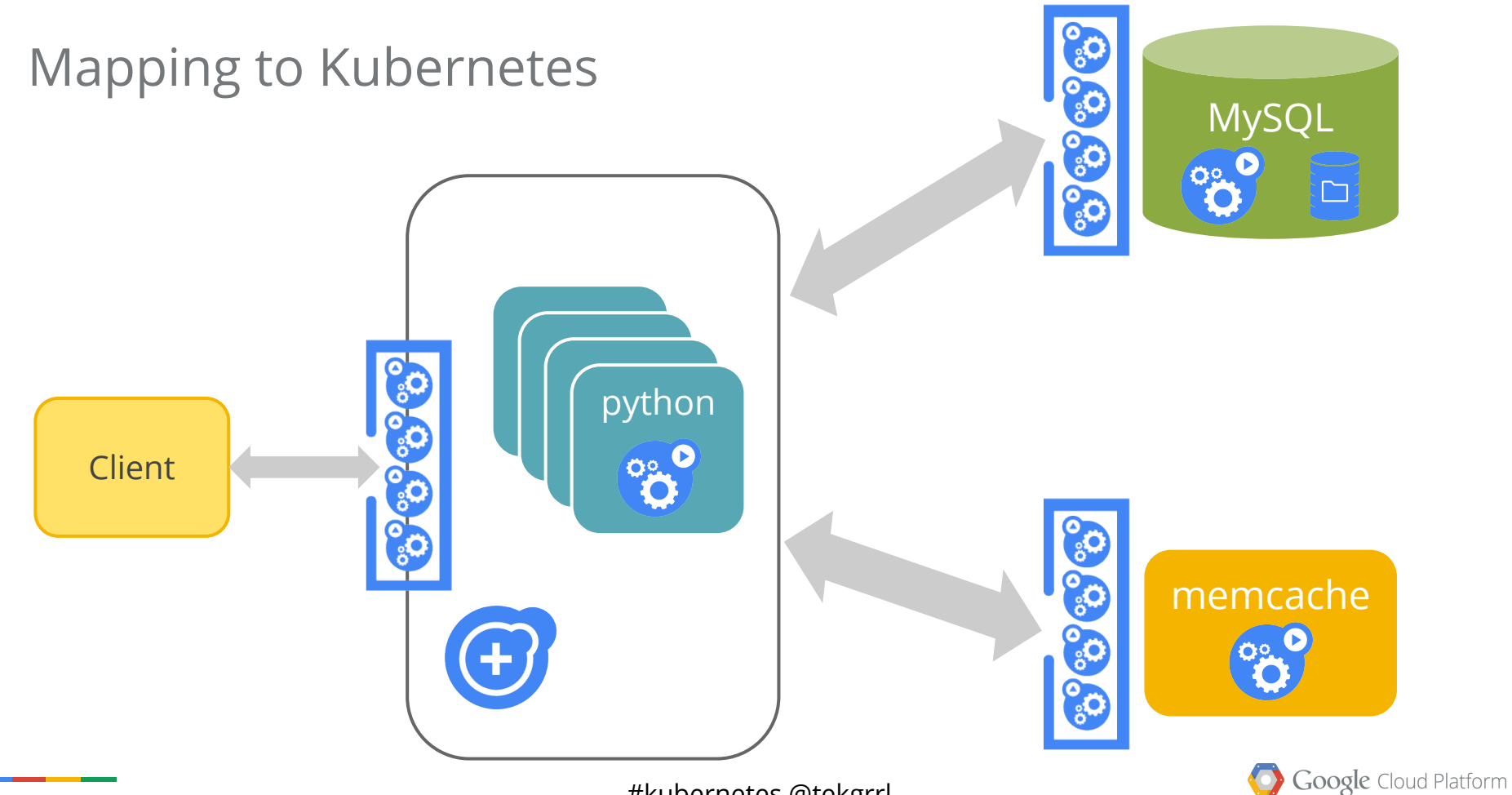

I still have questions about state!

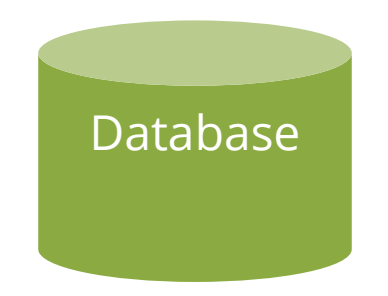

### In a cluster of ephemeral containers Application state must exist outside of the container

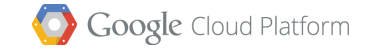

### Outside the Cluster

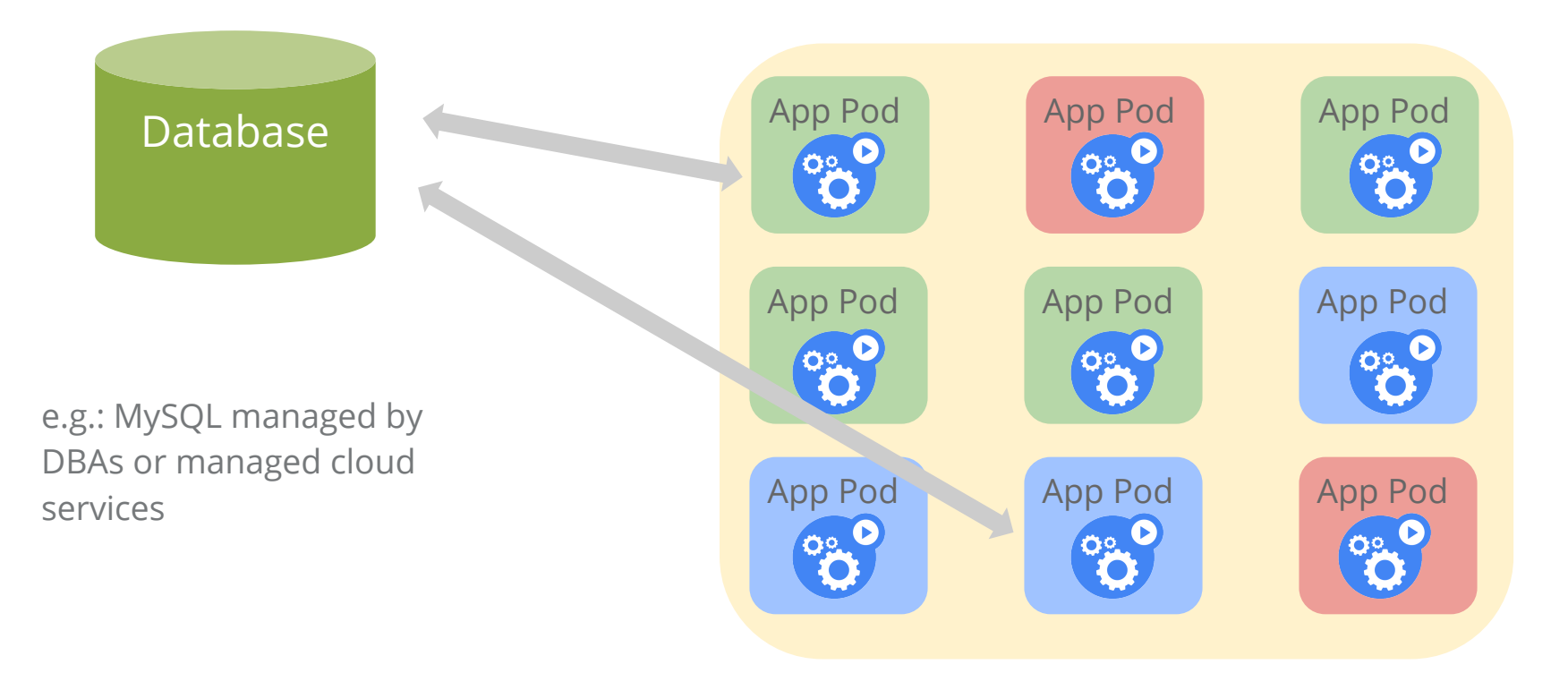

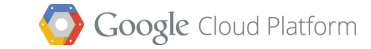

### Adapt to run in the Cluster

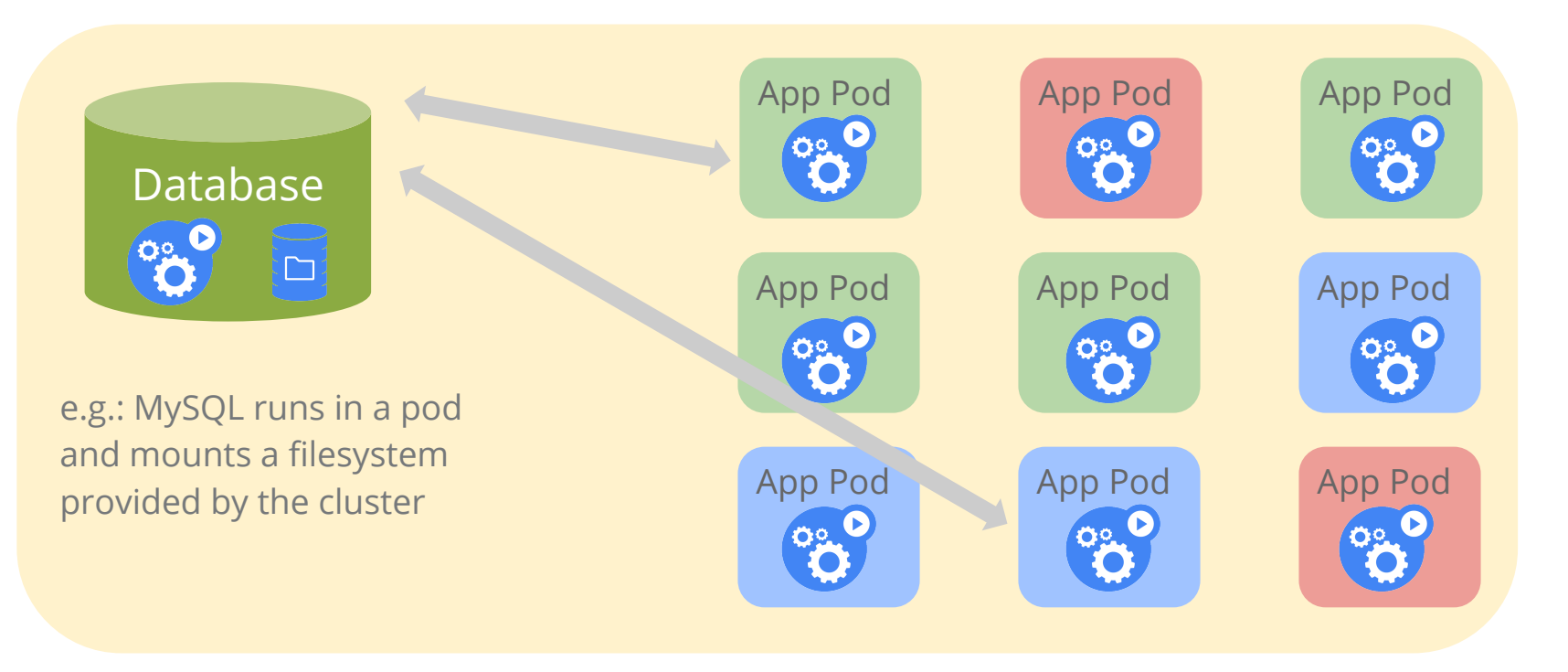

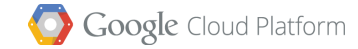

### Cluster Native

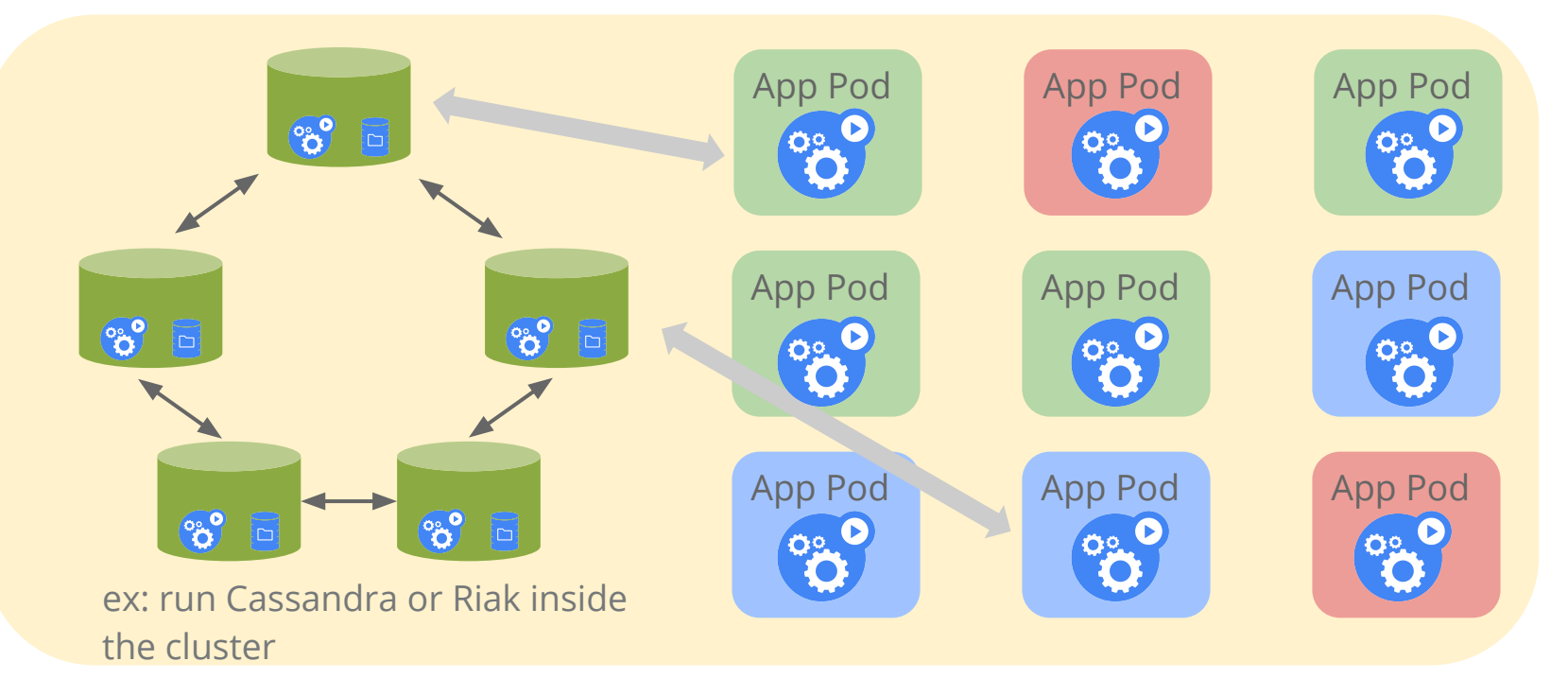

Google Cloud Platform

# Demo

 $\circ$ 

 $\bullet$ 

 $\bullet$ 

 $\bullet$ 

 $\circ$ 

 $\Theta$ 

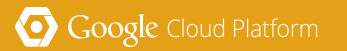

# Container Engine

 $\sigma$ 

 $\odot$ 

 $\bullet$ 

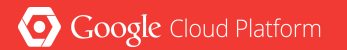

### Google Container Engine (Beta)

Managed Kubernetes (Kubernetes v1)

Manages Kubernetes master uptime

Manages Updates

Cluster Resize via Managed Instance Groups

Centralised Logging

Google Cloud VPN support

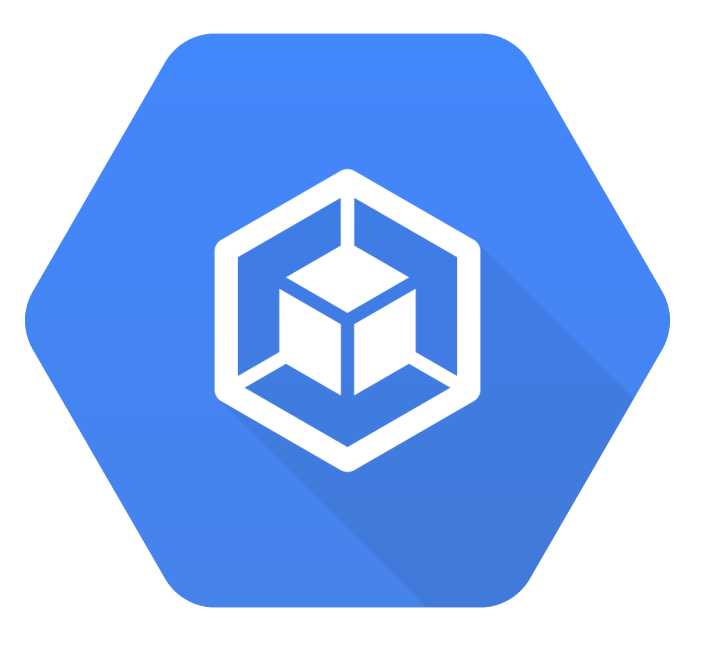

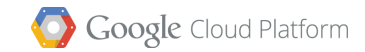

### Kubernetes Status

Kubernetes 1.0 as of mid July

• Formerly announced at OSCON this week

Open sourced in June, 2014

• won the BlackDuck "rookie of the year" award

Google launched **Google Container Engine** (GKE)

- hosted Kubernetes
- https://cloud.google.com/container-engine/

Roadmap:

• <https://github.com/GoogleCloudPlatform/kubernetes/milestones>

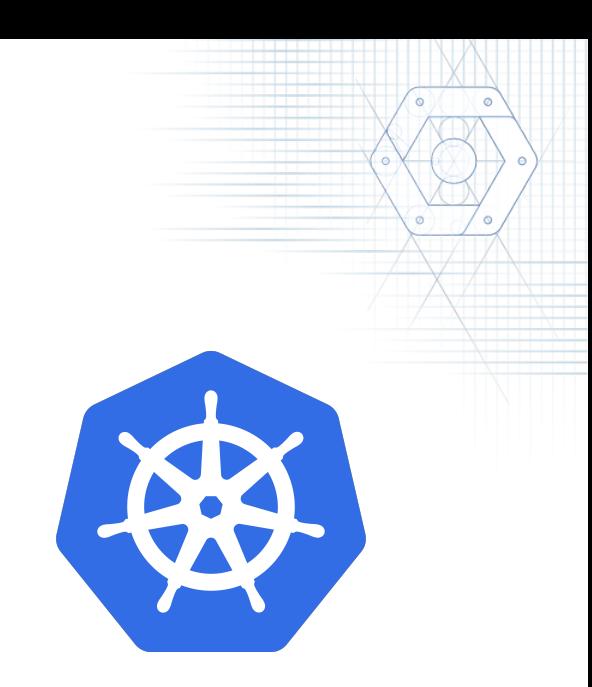

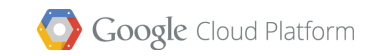

# Demo - Visualization

 $\circ$ 

 $\bullet$ 

 $\bullet$ 

 $\ddot{\bullet}$ 

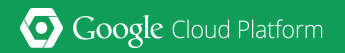

### Visualizing Kubernetes

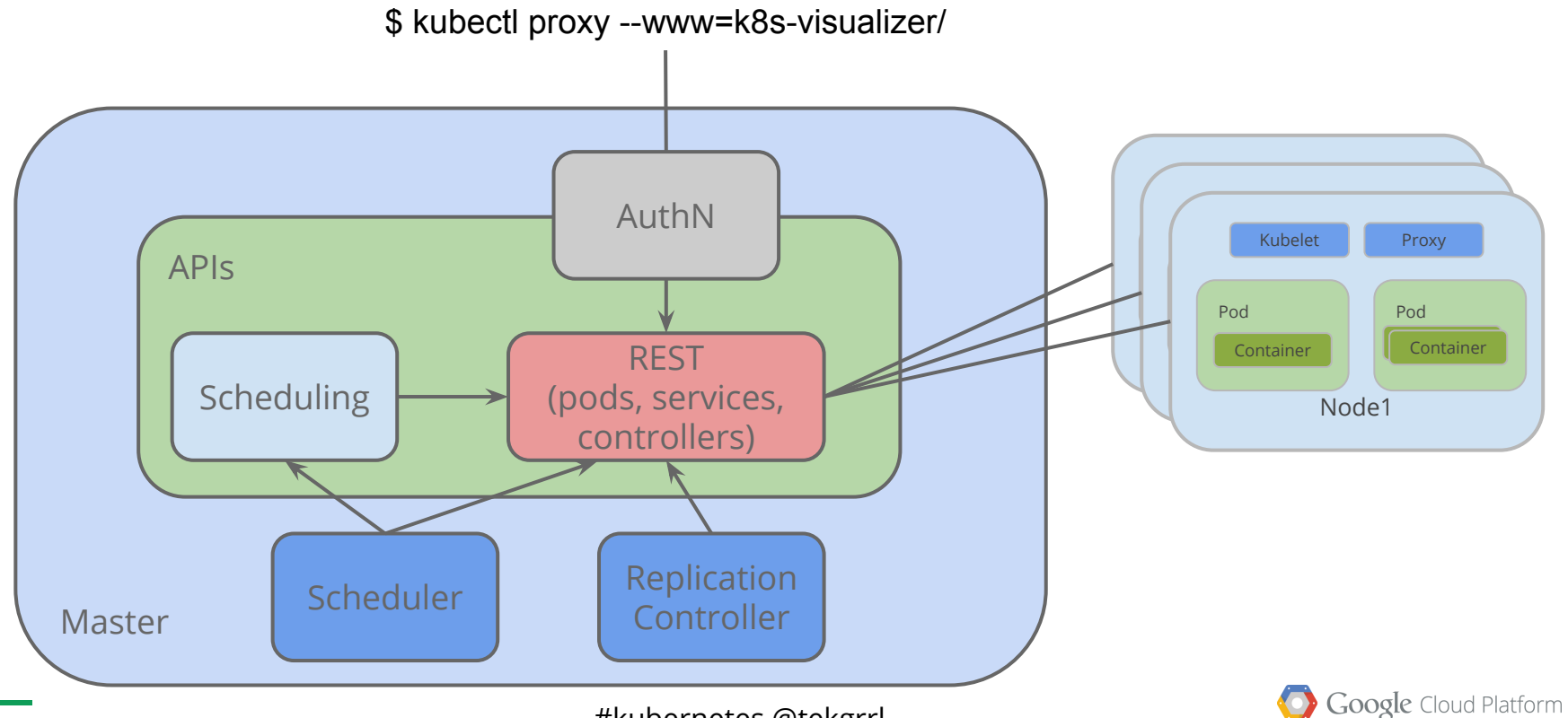

<sup>#</sup>kubernetes @tekgrrl

### Open Container Initiative

*why argue about the width of train tracks, when you can worry about laying track and building the best possible engines?*

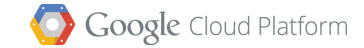

# Kubernetes is **Open Source** We want your help!

<http://kubernetes.io>

<https://github.com/GoogleCloudPlatform/kubernetes>

irc.freenode.net *#google-containers*

@kubernetesio

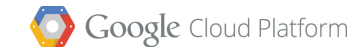

Tweet questions to: @tekgrrl

# Questions

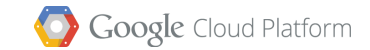